## Carnet de bord

Julien Fallet

Version 0.3 mars 2023

## Dédicace

Dédicace à Margot et Arthur, sources perpétuelles de remise en question et d'apprentissage.

#### Dédicace à la **Continuité Pédagogique**.

Le 16 mars, jour du confinement, la vie de tous les parents s'est enrichie d'une composante : Intégrer l'apprentissage de nos enfants à la maison, un forme de télé-école inédite. La question du temps et de l'espace a pris une place importante et pris par l'urgence, pour assurer la continuité pédagogique entre l'école et les enfants, nous nous sommes concentré sur les moyens à notre disposition.

Le mien fut le *sketchnote* & la *facilitation graphique*. Alimenté par la matière première qui venait du professeur au travers d'un plan de cours, d'une liste d'exercices et de documents. L'utiliation du *sketchnote* a servi de médium pour se repérer et pour guider compréhension et apprentissages, créer des éléments tangibles et faciliter la mémorisation, dans une relation de proximité qui permettait d'ajuster rapidement.

Dédicace à **Rob Dimeo** Un scientifique américain, sketchnoter talentueux, qui illustre à merveille la capacité à présenter des sujets pointus à l'aide de cette technique. Ses planches sont simples, lisibles et amusantes. On peut même y trouver un côté universel dans la transmission, l'outil dépasse la frontière de la langue pour susciter l'interêt et l'envie de creuser le sujet.

Un lien vers l'album de Rob Dimeo, "Science and Technical [Sketchnotes"](https://www.flickr.com/photos/dimeophotos/albums/72157668378084873) **1**

Dédicace à **Nicolas Boileau** pour une phrase célèbre, qui devrait être utilisée avec plus de modération, tant le savoir et l'information sont des objets fragiles.

Ce que l'on conçoit bien s'énonce clairement…

… Et les mots pour le dire arrivent aisément.

— Nicolas Boileau *L'art poétique*

C'est la deuxième partie de la citation qui sera l'objet de ce livre. L'expression écrite ou orale sont des compétences périlleuses, longues à acquérir, et qui se travaillent tout au long de la vie.

**<sup>1</sup>** <https://www.flickr.com/photos/dimeophotos/albums/72157668378084873>

N'est pas *Victor Hugo* qui le souhaite et sont talent d'écriture est le résultat d'un travail constant et acharné.

N'est pas *Clémenceau* qui le désir et ses talents de tribun sont le fruit d'une longue expérience.

Et pourtant la transmission du savoir et son évaluation passe par ces voies (écrite ou orale) bien qu'elles introduisent un voile, un biais dans l'interaction entre l'élève, l'enseignant et le savoir.

- 1. Un **Flou**, une expression défaillante peut manquer de précision et masquer un apprentissage fragile ou approximatif.
- 2. Un **Seuil**, une expression défaillante peut masquer l'acquisition d'un savoir ou d'une compétence faute de pouvoir l'exprimer clairement.

Apporter un mode d'expression alternatif serait alors un moyen de repositionner l'expression écrite et orale en tant que compétence à acquérir et d'accéder plus rapidement et directement à la contruction du savoir chez l'élève. L'hypothèse que je formule ici est que le *sketchnote* peut proposer cette alternative qui associe Verbal et Visuel. Et qui permet d'observer avec une plus grande finesse les savoirs transmis et acquis par l'élève.

La promesse de ce livre est d'enseigner la pratique de cet outil / méthode Un outil simple Un outil accessible Un outil personnel

Avec l'intention de jouer la complémentarité pour se mettre au service, a terme, de l'expression orale et écrite. Bref un outil a développer pour toute une vie d'apprentissages et de transmission …

### Table des matières

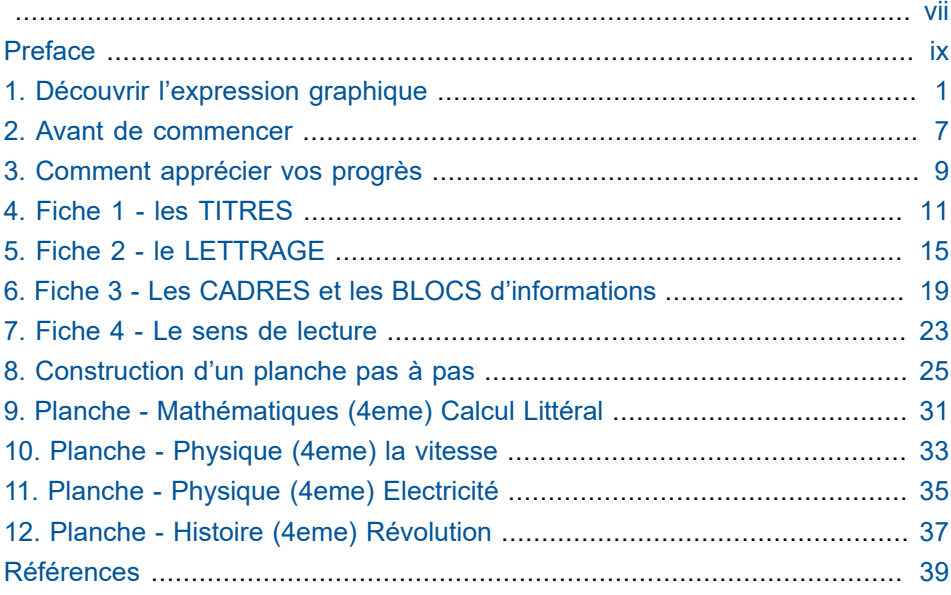

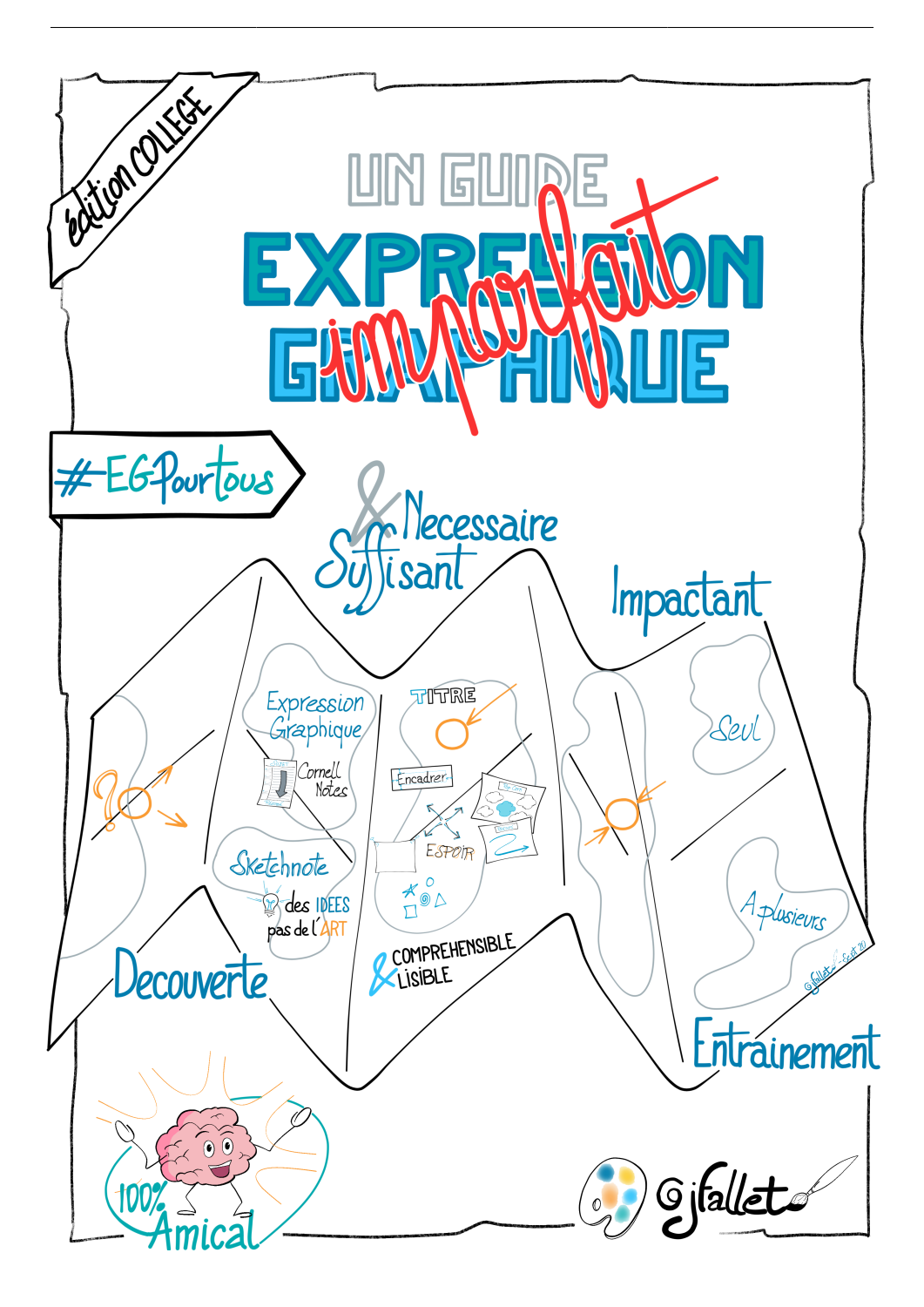

## <span id="page-8-0"></span>Preface

#### **Un guide dont vous êtes le héros !**

La pratique présentée dans ce livre me semble ouverte à tous, il sera de votre ressort de tester, éprouver, valider les concepts qui vous sont présentés. Et de choisir ceux qui ont de la valeur à vos yeux.

#### **Qu'allez vous trouver dans ce guide.**

De l'**action**, pour mettre en pratique au travers de petits exercices variés et stimulants.

Des **découvertes**, pour vous inspirer, pour vous interroger.

Des **épreuves**, pour évaluer ce qui fonctionne, ce avec quoi vous êtes à l'aise, faire émerger votre style.

Et un **Carnet d'aventure** pour mesurer votre avancement et poursuivre votre cheminement.

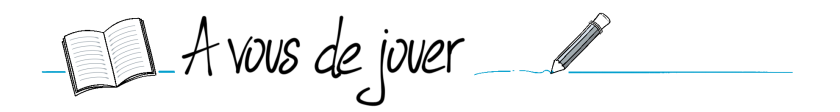

Afin de parfaire l'expérience, je vous propose de vous munir, dans votre papèterie préférée, d'un carnet au format A5, à feuille blanche ou avec un motif pointillé & d'un feutre de type fineliner noir, si possible avec de l'encre permanente.

Si vous avez déjà vos habitudes de prise de note, préservez les. L'essentiel est d'avoir à portée de main de quoi vous exercer, de quoi tester, de quoi éprouver.

#### **Principe - Comment utiliser ce guide.**

La lecture de ce guide pratique n'est pas linéaire. Les *deux premiers chapitres* présentent l'expression graphique et la pratique du "Sketchnote". Si vous êtes déjà familier ou que vous êtes impatient de commencer, vous pouvez directement vous rendre au *chapitre 3* pour une mise en pratique guidée et graduée.

Evitez de vous rendre au *chapitre 4*, qui propose des exercices et des outils de perfectionnement de votre technique, avant d'avoir adhéré aux principes de base. L'impatience a des limites, pas la curiosité.

Le *dernier chapitre* est un retour d'expérience à partir des planches réalisées (Programme de 4eme) Je les reprends en appliquant les concepts de ce guide.

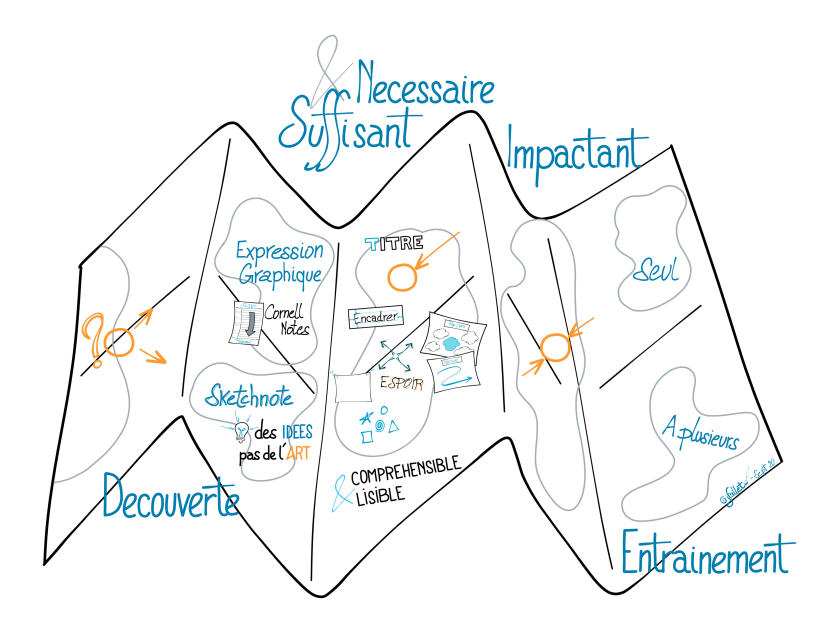

#### **Principe - La pédagogie derrière cet ouvrage.**

Il n'est pas question ici de s'appuyer sur une méthode pédagogique définie, ni sur une découverte récente des neurosciences. L'intention est de proposer un objet qui facilite la transmission d'un savoir - L'utilisation de l'expression graphique au collège - en misant sur le respect du mode de fonctionnement de notre meilleur allié dans les apprentissages : notre Cerveau.

Je pars du principe que plus l'activité proposée est amicale pour notre cerveau, plus la transmission sera facile.

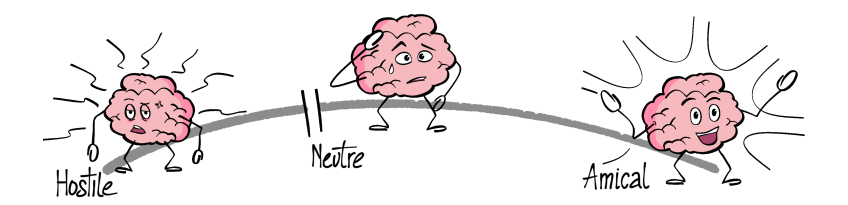

L'hypothèse simple que je formule sera donc la suivante : Le cerveau compte dans l'apprentissage et plus on respecte son mode de fonctionnement, meilleur sera la qualité de l'enseignement.

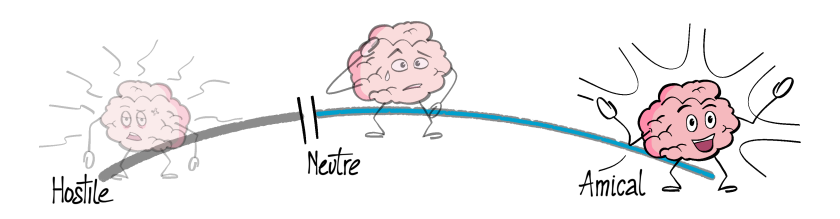

#### **Une expérience pour éprouver cette hypothèse.**

A titre d'exemple je vous partage cette réflexion et vous propose une petite expérience.

Quelques paragraphes plus haut, je vous précisait votre rôle : *vous mettre dans les meilleurs dispositions* Si vous en avez la possibilité, à chaque fois que vous allez travailler sur ce guide, à chaque fois que vous allez vous entrainez, à chaque fois que vous allez réaliser vos premières planches : **Installez vous dans le même endroit**, si possible un endroit bien éclairé et qui vous est agréable. A chaque fin de séance, prenez le temps de réflechir au déroulement de la séance: - Ce qui c'est bien passé ?+ - Ce qui a été plus difficile ?+ - Quelle a été l'influence du lieu sur votre session ?

L'hypothèse en arrière plan de cette expérience, est que *nous sommes tous trés sensible au lieu qui nous entoure et que notre cerveau associe l'expérience et le lieu.* Il (le lieu) serait une clé de contexte qui permet de lier dans notre mémoire les événements qui s'y sont déroulés. Le fait de s'imposer de revenir travailler dans le même lieu sur un même sujet devrait ainsi favoriser votre mémoire et votre apprentissage.

Encore une fois n'hésitez pas à me partager vos impressions, n'oublions pas que certes nous partageons des mécanismes communs tout en restant tous différents et singuliers.

Je serais trés heureux d'avoir des retours sur ces propositions (positives, critiques ou négatives). Ecrivez moi à [jfallet.pro@gmail.com](mailto:jfallet.pro@gmail.com)**<sup>1</sup>**

**<sup>1</sup>** <mailto:jfallet.pro@gmail.com>

## <span id="page-12-0"></span>**Découvrir l'expression graphique**

 $\triangle$  A vous de jouer

#### **Exercice - Votre présentation en mode Expression Graphique.**

Je vous propose de commencer par un premier exercice de présentation sur votre carnet. Prenez 10 minutes pour réaliser une représentation graphique qui vous servirait de support à votre présentation :

- Qui êtes vous ?
- Dans quel domaine exercez vous ?
- Qu'est-ce qui vous motive ?
- Quels sont vos centre d'intérêt dans la vie ?
- Quels sont vos lieux préférés ?
- Quelles sont vos activités préférées ?
- Pourquoi vous intéressez vous à l'expression graphique ?

A vos crayons.

#### **D'où vient l'expression graphique.**

L'enjeu des pratiques décrites dans ce guide et que je regroupe sous le terme *expression graphique* est de faciliter la communication d'idées parfois complexes, de partager simplement des concepts et des connaissances en créant un média intermédiaire.

A bien y réfléchir, l'expression graphique fait partie de notre histoire et est aussi ancienne que le besoin de communiquer, de transmettre des informations durablement. Notre mémoire collective commence avec l'écriture. L'écriture cursive en est une forme codifiée. Tout comme les systèmes qui l'ont précédés basés sur l'usage de symboles.

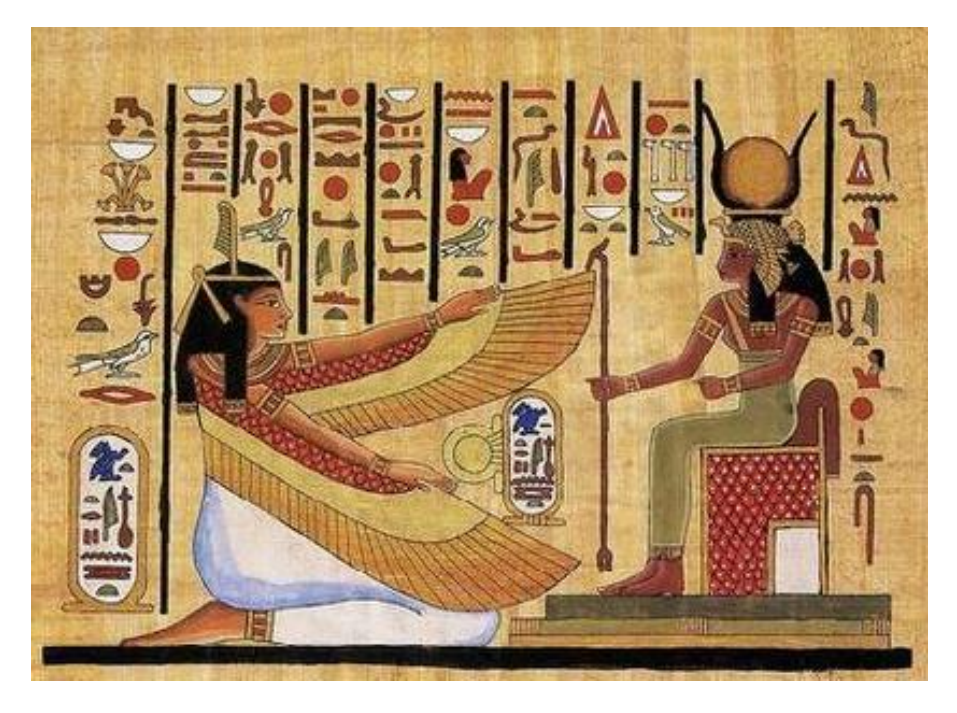

Et si on remonte encore plus loin, les voutes de la grotte de Lascaux témoignent de l'utilisation de cette pratique pour créer un message durable. (Bien qu' [interprétable](https://fr.wikipedia.org/wiki/Grotte_de_Lascaux#Interpr%C3%A9tations)**<sup>1</sup>** , près de 20.000 ans plus tard, de biens des facons différentes)

Si on reprend l'exercice de présentation que vous avez fait juste avant, il y a fort à parier que vous vous soyez efforcé d'utiliser plus le dessin que le texte. Avec 2 effets principaux : . Une difficulté à représenté des éléments importants pour vous. On retrouve l'effet de **seuil** . Les éléments représentés peuvent être interprétés différemment en fonction de qui regarde. On retrouve cette fois l'effet de **flou**

Si vous donniez votre planche a une personne qui ne vous connait pas et qu'elle vous présente juste à partir de cette planche il y a de fortes chances qu'elle interprète à sa manière les dessins que vous avez réalisé

**<sup>1</sup>** [https://fr.wikipedia.org/wiki/Grotte\\_de\\_Lascaux#Interpr%C3%A9tations](https://fr.wikipedia.org/wiki/Grotte_de_Lascaux#Interpr%C3%A9tations)

Tout comme l'absences de symboles écrits dans les grottes préhistoriques permet un large pannel d'explications et d'interprétation qui passionne les paléontologues. Et qui est régulièrement remis en cause au fil des découvertes.

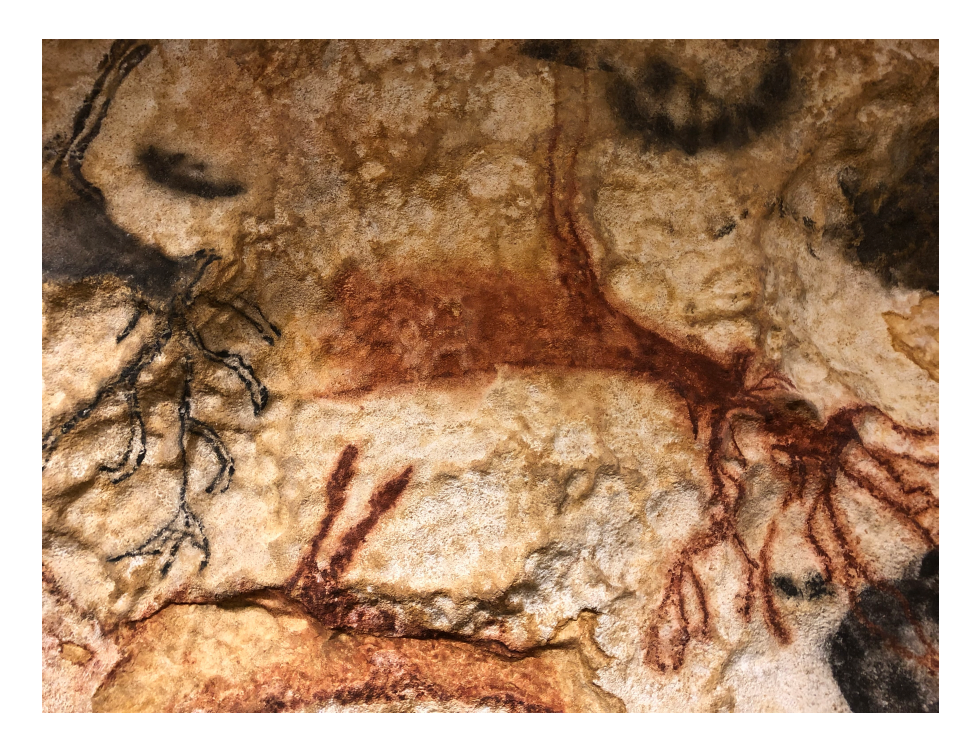

Il s'agit de faire un retour aux sources et d'utiliser en même temps :

- le meilleur de l'utilisation de Lettres
- la puissance des Symboles visuels
- la fluidité de la Mise en page

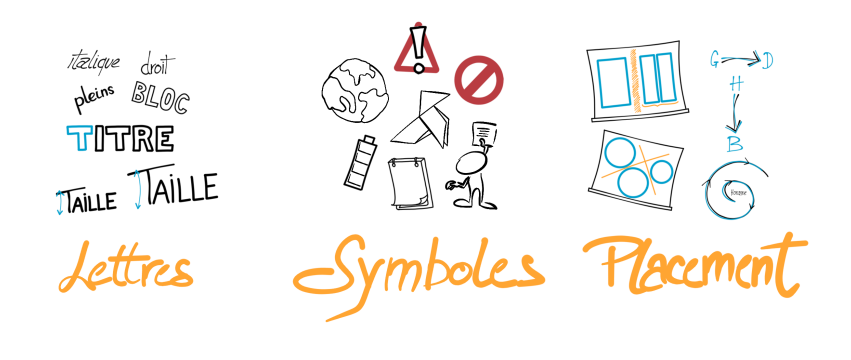

On à toujours l'impression d'être clair lorsqu'on s'exprime, et pourtant, nous avons tous vécu des discussions qui se sont enflammées suite à un qui proquo, un malentendu, un mal-exprimé. On surestime notre capacité a nous faire comprendre, comme s'il existait une *illusion de transparence* **<sup>2</sup>** entre notre contexte (ce que nous sommes en train de penser) et celui de la personne en face de nous, qui en fait n'a accès qu'aux paroles et aux gestes que nous faisons. Faute de prendre le temps de partager ce contexte, le cerveau de notre auditeur va en recréer un pour donner une cohérence aux messages reçu.

#### **"Now Jump !" vs "No Jump !".**

Au moment de sauter en parachute, il vaut mieux s'être accorder sur les consignes.

 $-$ Question  $-$ 

#### **D'après vous qu'est ce que vous permetrait de faire l'Expression Graphique ?**

- 1. Développer votre écoute pendant un cours ou une réunion ?
- 2. Améliorer votre concentration ? Vous détendre ? Vous relaxer ?
- 3. Diriger votre attention sur ce qui a de l'intérêt ?
- 4. Créer un support visuel qui facilitera votre mémorisation ?

5. …

#### **A quoi peut me servir une sketchnote ?**

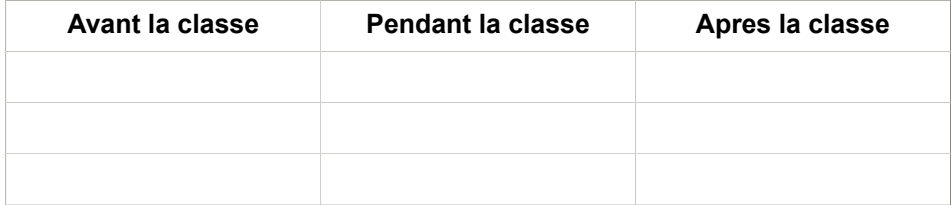

#### **Liste personnelle et non exhaustive des bénéfices secondaires.**

**<sup>2</sup>** [https://fr.wikipedia.org/wiki/Illusion\\_de\\_transparence](https://fr.wikipedia.org/wiki/Illusion_de_transparence)

Facilite la concentration, Crée une implication totale entre le corps et l'esprit, Protège des distractions.

Action directe sur la mémorisation : écoute, analyse, représentation. Une fois une planche achevée, une trace mémoire importante est crée.

A force d'utiliser cette pratique, se développe un plaisir et une véritable fierté du travail réalisé qui développe l'estime de soi.

### **Avant de commencer**

<span id="page-18-0"></span>Pour chaque Fiche, choisissez un sujet, votre préféré ou en tout cas un sujet avec lequel vous êtes à l'aise.

Nous serons éclairé dans cette démarche par une théorie issue du livre de Maoro Tausselli, The xLontrax theory of sketchnote. [\[2\]](#page-50-1) A titre d'illustration voici un lien vers son album *["Sketchnote"](https://www.flickr.com/photos/xlontrax/albums/72157632364091738)***<sup>1</sup>** hébergé sur Flickr, qui vous permettra d'apprécier son Style

Pour résumer cette démarche et pour l'avoir toujours en tête, nous allons prendre comme principe directeur une citation populaire d'Antoine de Saint-Exuperry.

> La perfection est atteinte, non pas lorsqu'il n'y a plus rien à ajouter, mais lorsqu'il n'y a plus rien à retirer.

— Antoine de Saint-Exuperry *Terre des hommes - chapitre III*

- 1. De la pratique du *"Sketchnote"*, nous allons identifier et enlever ce qui relève de l'artificiel.
- 2. Nous allons, également retirer dans un premier temps les ingrédients impactants.
- 3. Et nous allons nous concentrer sur l'**essentiel** de cette technique.

Ce procédé a, entre autre, l'avantage de simplifier l'accès a cette technique et de faciliter sa transmission.

**<sup>1</sup>** <https://www.flickr.com/photos/xlontrax/albums/72157632364091738>

L'enjeu est de vous donner les moyens d'éprouver et d'évaluer cette technique, de vous l'approprier et de voir ce qu'elle peut vous apporter et comment la mettre en musique à votre service.

Bien entendu, une fois acquis cette base, pour la consolider et nourrir l'envie de poursuivre et de pratiquer, on prendra plaisir à ajouter des éléments à fort impact à mettre au service du sens. Et votre pratique régulière émergera votre style particulier.

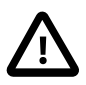

Ce guide s'adressant aux parents comme aux enfants, veillez à cultiver le plaisir de pratiquer. Par exemple, je conseil de ne prendre qu'un feutre noir pour commencer. Si c'est plus facile de pratiquer avec du bleu du rouge ou du violet, allez-y ! L'important c'est de pratiquer.

*Vous remarquerez que les illustrations de ce livre vont suivre le même principe et s'enrichir dans le même rythme des principes que nous allons aborder ensemble.*

### <span id="page-20-0"></span>**Comment apprécier vos progrès**

Après quelque essais, vous veillerez à prendre le temps de faire une pause pour regarder votre évolution.

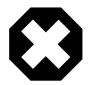

N'oubliez pas que vous êtes le critique le plus dur avec ce que vous avez réalisé, alors pour permettre une mise à distance et vous aider à porter un regard appréciatif sur ce que vous venez d'accomplir, je vous propose : . de CHANGER de lieu et de vous mettre dans un endroit lumineux que vous aimez. . de LAISSER passer le temps d'une pause en prenant un café ou un thé selon votre goût.

#### **Déroulé du Bilan appréciatif.**

A ce moment, nous allons nous concentrer sur les critères suivant :

- Est-ce que les informations sont lisibles ?
- Est-ce que les informations sont compréhensibles ?

Sur ces deux critères, évaluez votre planche et répartissez 100 points (par paquets de 10) entre les quatres niveaux suivants : Super - Bien - Correct - Oups. (Prenez une page de votre carnet et dessiner le tableau de 4 colonnes x 2 lignes)

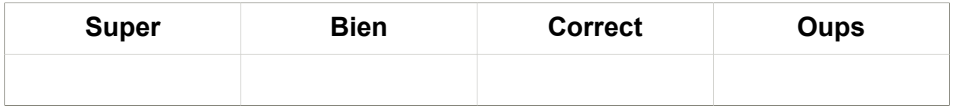

#### **Explorer la colonne SUPER.**

Qu'est ce qui est SUPER dans vos planches ?

Qu'est ce qui a permis que cela soit super ? Qu'est ce qui vous rend fier ?

#### **Explorer la colonne BIEN.**

```
Qu'est ce qui est BIEN dans vos planches ?
Qu'est ce qui a permis que cela soit super ?
Qu'est ce qui vous rend fier ?
```
#### **Apprécier.**

Lister les qualités et les compétences que vous avez mobilisé. Lister celles que vous souhaiteriez développer.

```
Quelles ressources vous semblent importantes à développer pour améliorer
 la qualité de votre prochaine planche ?
```
Cette première auto-évaluation, vous permettra d'identifier vos points forts et de les cultiver par la suite.

#### **Se débarasser des grains de sables.**

Si vous souhaitez explorez ce que vous avez moins bien réussi, vous pouvez utilisez les questions suivantes.

```
Supposons que cet élément ne soit plus dans cette catégorie la prochaine
 fois, qu'y aurait-il à la place ?
De quelle(s) ressource(s) auriez put vous servir pour faire que cela
 arrive ?
```
### **Fiche 1 - les TITRES**

<span id="page-22-0"></span>Nous allons placer un premier élément dont la fonction est de définir le sujet principal de la planche : le TITRE.

Il doit permettre à l'observateur d'identifier le sujet de manière neuro-amicale. *De quoi va-t-on parler ?*

**Votre titre est choisi, écrivez le sur votre carnet en lettres majuscules.**

- Il permet une première adhésion à la planche.
- Il se doit donc d'être particulièrement clair et soigné.
- On utilisera de préférence des lettres M.A.J.U.S.C.U.L.E.S, cela facilitera son identification en tant que titre.

 $\perp$  A vous de jouer

Maintenant observez comment sont formées vos lettres, respecte-t-elle les consignes de LISIBILITE ?

- Les lettres doivent être droites et respecter les horizontales
- Les lettres doivent être fermées (Le O par exemple)
- Les lettres doivent être régulières

#### **Entrainez-vous en écrivant plusieurs fois le mot** *PROMISE* **qui permet de travailler les différentes lettres.**

Pour y arriver on s'efforcera de sortir de notre écriture régulière et de **Ralentir** et **Dé-com-po-ser** chaque lettre.

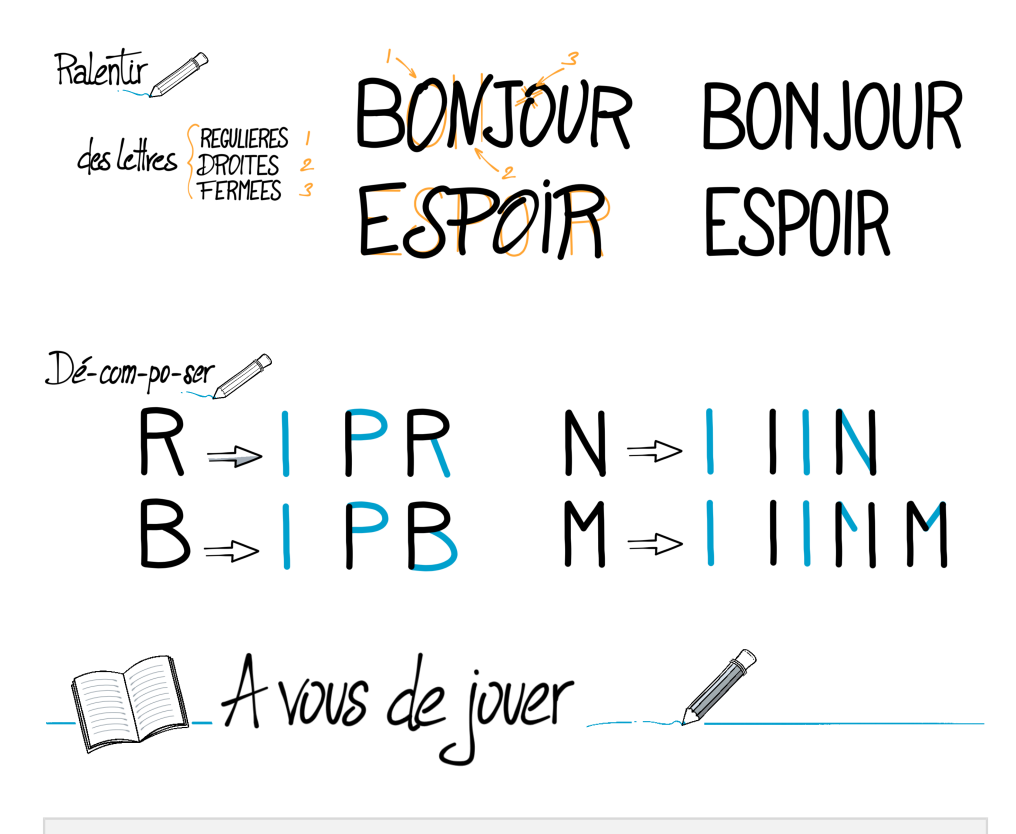

Une fois à l'aise avec votre écriture -MAJUSCULE- vous pouvez recommencer d'écrire votre titre.

Observez les différences avec votre premier essai. Qu'avez vous réussi à améliorer ?

C'est le premier élément que l'observateur doit parcourir, il permet de fixer le contexte.

D'après vous, à quel endroit doit-il être situé : verticalement et horizontalement ?

En règle générale, le titre sera situé en haut de la page et centré. Nos habitudes nous pousseront donc à chercher le titre à ce niveau.

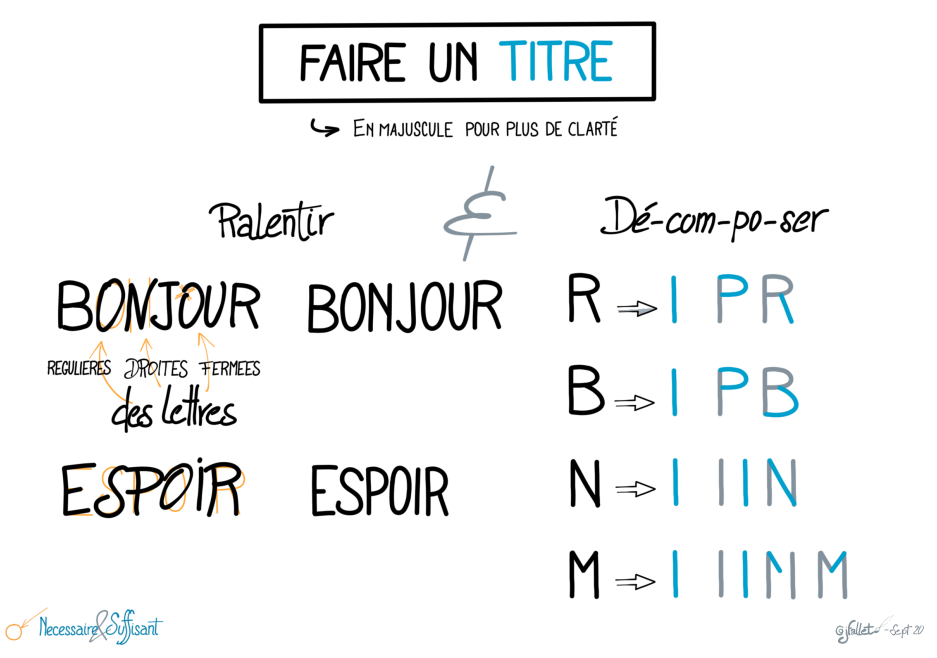

**Figure 4.1. Ecrire un titre lisible et repèrable**

Afin de le mettre en avant, pour qu'il capte en premier l'attention, le titre sera encadré.

 $\perp$  A vous de jouer

Entrainez vous à faire des cadres simples autour de vos précédents écrits. On veillera a avoir des textes centrés dans le cadre, horizontalement et verticalement.

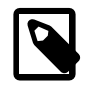

La règle d'Or à respecter est la suivante : Toujours écrire LE TEXTE AVANT de faire LE CADRE. Le contenu avant le contenant.

Le TITRE, le titre définit ce qu'il y a dans la planche (le QUOI ?), on pourra lui ajouter un sous-titre qui précise la raison (le POUR QUOI ?)

. A vous de jouer

Pour terminer cette étape, prenez une page blanche de votre carnet, et une fois à l'aise avec votre titre, écrivez le titre de votre première planche centré en haut.

#### **Mettre en avant le titre.**

Prenez quelques instants pour apprécier vos différents essais et identifier ce qui vous plait le plus.

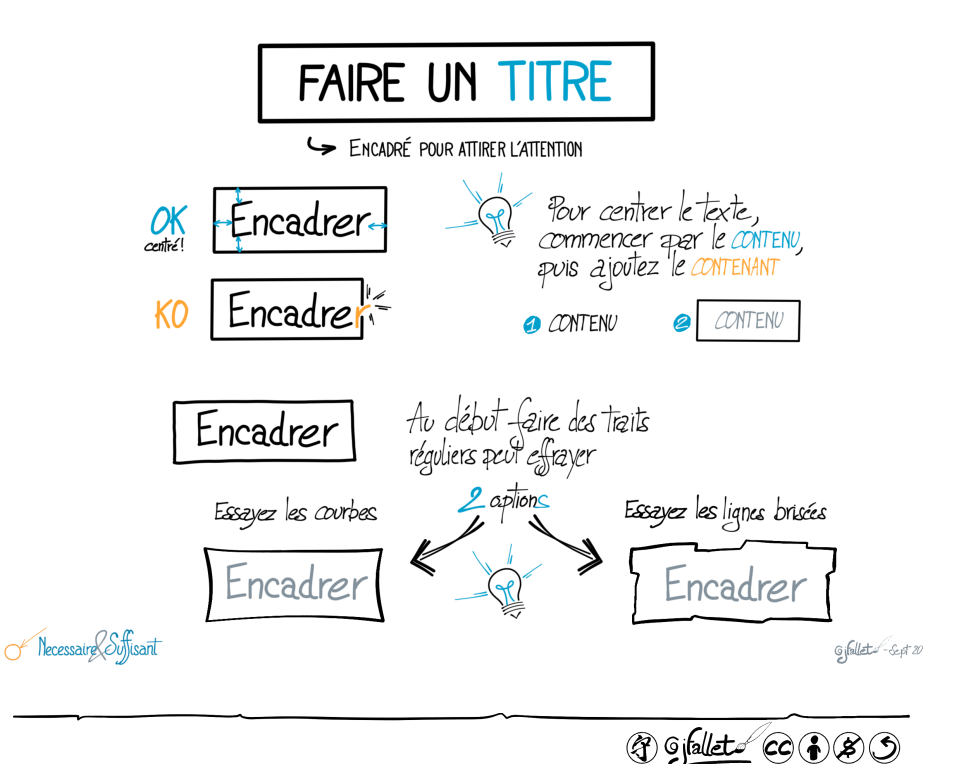

## <span id="page-26-0"></span>**Fiche 2 - le LETTRAGE**

"Expression graphique" ne veut pas dire dessin exclusif. On va associer écriture et visuel. Le LETTRAGE, est un ingrédient essentiel pour : **Hiérarchiser** l'information et **Guider** la lecture de la planche.

#### **Variez votre style d'écriture pour trouver 3 styles distincts.**

On commencera par se doter de 3 typographies différentes, à la manière des polices de caractères informatiques, que l'on utilisera pour toute la planche : un style pour les "titres de paragraphe", un style pour les "sous-titres", un style pour le "texte normal"

 $\perp$  A vous de jouer

Inspirez vous des proposition de l'image ci-dessous et jouez avec votre écriture en variant votre style. Taille, Graisse, Majuscule, Script …

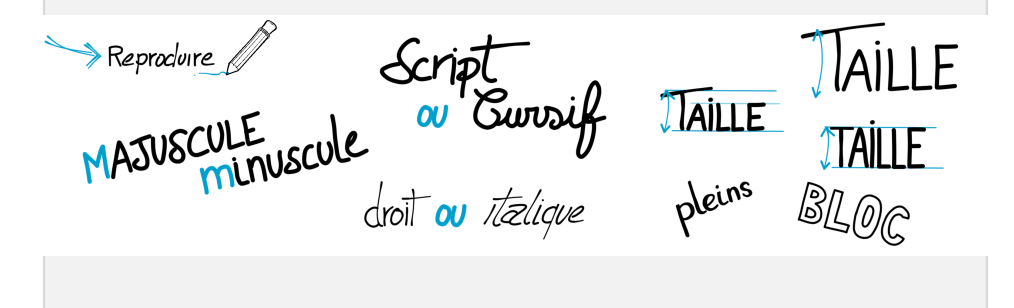

Après avoir fait plusieurs essais, prenez le temps d'observer le résultat et d'apprécier l'effet des lettres de type bloc par rapport aux majuscules simples. Si former ses lettres peut prendre du temps, avec la pratique et l'entrainement vous allez gagner en fluidité.

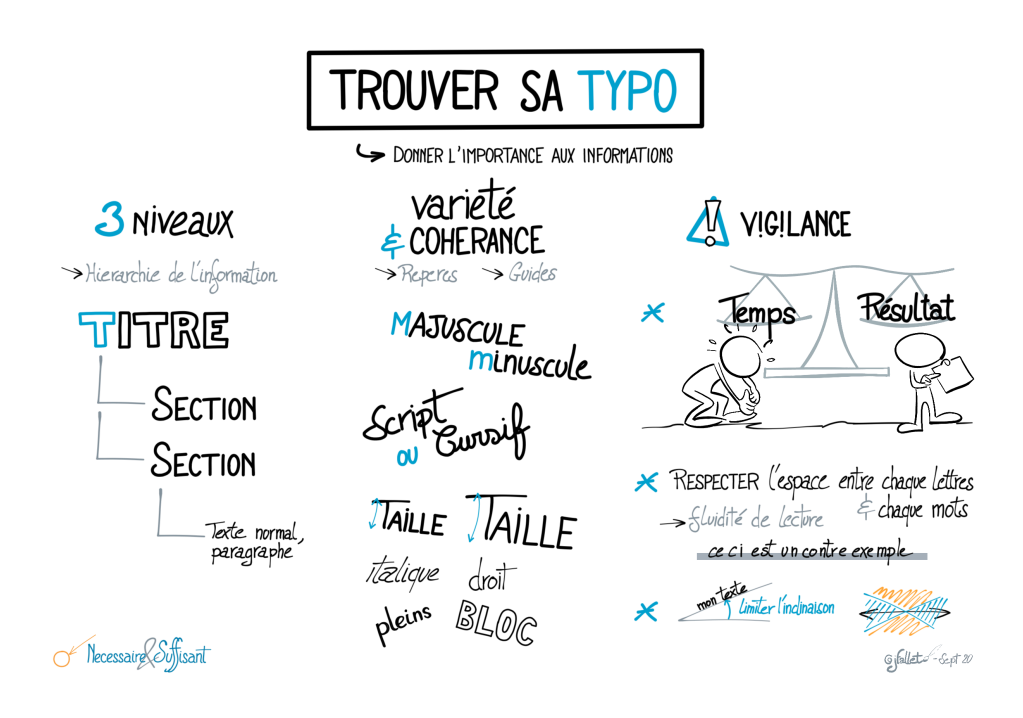

#### **travailler sa typographie pour le texte courant.**

Le mode *Paragraphe*. Il sera utilisé pour les messages et les textes court. Il se doit d'être fluide. C'est pourquoi, dans un premier temps on va partir de votre écriture standard, en appliquant la même méthode que pour le titre (Ralentir et Dé-com-po-ser).

1 A vous de jouer

Pour s'entrainer, on utilisera une phrase simple à retenir et qui contient toutes les lettres de l'alphabet, un pangramme**<sup>1</sup>** :

Portez ce vieux whisky au juge blond qui fume

Testez votre écriture en changeant à chaque fois un petit détail, en essayant le mode script, en jouant avec les modes, les petites majuscules… Bref testez et gardez celle qui vous est la plus naturelle et dont le résultat est lisible et clair.

#### **travailler sa typographie pour les sectiond.**

Terminons avec le type *Section*. L'objectif de cette police intermédiaire est de permettre l'identification rapide d'une zone et de lui associer un sens, un contexte. On obtiendra une hiérarchie de l'information qui facilitera la compréhension et la lisibilité de la planche réalisée.

Si l'écriture en mode *Paragraphe* se doit d'être rapide, vous pouvez prendre le temps de soigner le mode *Section*, soit en partant du titre en modifiant par exemple la taille ou l'épaisseur du trait. Soit en changeant de mode : Cursif - Script.

#### **Fin de la séquence.**

Prenez quelques instants pour apprécier vos différents essais et identifier ce qui vous plait le plus. Sur une page de votre carnet, positionnez le titre "Ma première Typo" en utilisant le mode *TITRE*

Séparer la feuille en deux zones que vous allez identifier en écrivant "Première zone" et "Deuxieme zone" en utilisant le mode *Section*

Et terminer en ajoutant dans chaque section un peu de texte, ce qui vous vient, en mode *paragraphe*

Félicitations, On va pouvoir commencer votre première planche sur le sujet que vous avez sélectionné.

**<sup>1</sup>** [https://fr.wikipedia.org/wiki/Portez\\_ce\\_vieux\\_whisky\\_au\\_juge\\_blond\\_qui\\_fume](https://fr.wikipedia.org/wiki/Portez_ce_vieux_whisky_au_juge_blond_qui_fume)

 $\mathbb{Z}$ <u>-SSI</u> A vous de jouer

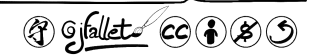

## <span id="page-30-0"></span>**Fiche 3 - Les CADRES et les BLOCS d'informations**

Paradoxalement, nous avons pour le moment beaucoup travaillé sur votre écriture plus que sur le dessin. On va encore patienter un peu, mais il est temps d'ajouter un peu de mise en page dans nos compétences.

Ajouter un cadre autour du titre, permet sa mise en avant et guide l'oeil. L'usage du cadre est utilisé pour identifier les différentes sections d'une planche. Il permet soit de séparer, soit d'associer naturellement des informations.

- 1. Pour notre cerveau, les informations qui appartiennent à un même cadre sont associées.
- 2. Pour notre cerveau, les informations qui appartiennent à un cadre différent sont séparées.

Sur la partie gauche de la planche suivante, vous pouvez constatez l'effet apporté par l' ajout d'un cadre autour de la planche et entre les 3 section de la planche

 $\triangle$  A vous de jouer

Pour votre première planche, on va préparer la matière brute. Identifiez, sur une page de votre carnet, les informations que vous souhaitez mettre en forme :

1. Le titre de la planche et éventuellement un sous-titre

- 2. Les 2 ou 3 sections d'informations avec leur titre de section
- 3. Et dans chaque section les informations qui sont a représenter

#### **Etape 1.**

A la manière d'un jeu "Cherchez l'erreur", prenez le temps d'identifier les différences que cela apporte pour vous ? Ce que cela change dans votre perception ? Ce que cela change dans votre interprétation.

Et listez toutes vos idées dans votre carnet.

#### **Etape 2.**

Vous pouvez également utiliser la forme du cadre pour appuyer le sens des informations contenues dans le cadre.

A titre d'exercice, essayez de refaire les différents types de cadres proposés sur la partie droite de la planche ci-dessus. Commencez par les traits noirs, ajouter ensuite les détails. Prenez votre temps.

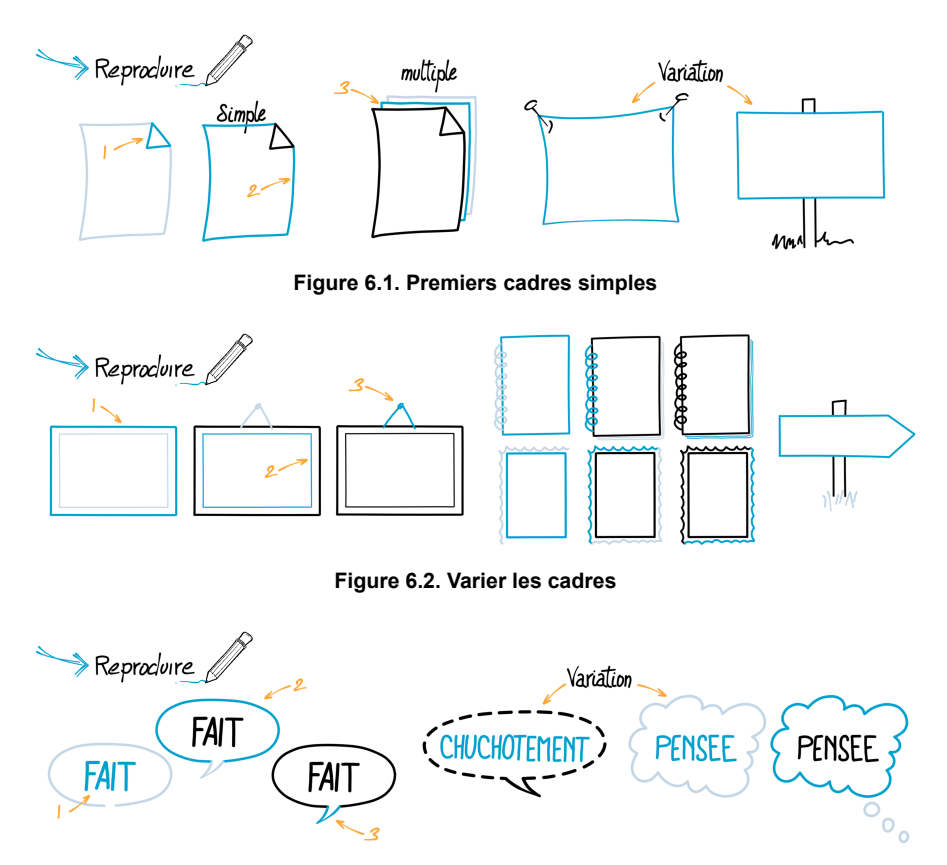

**Figure 6.3. Ajouter une intonation**

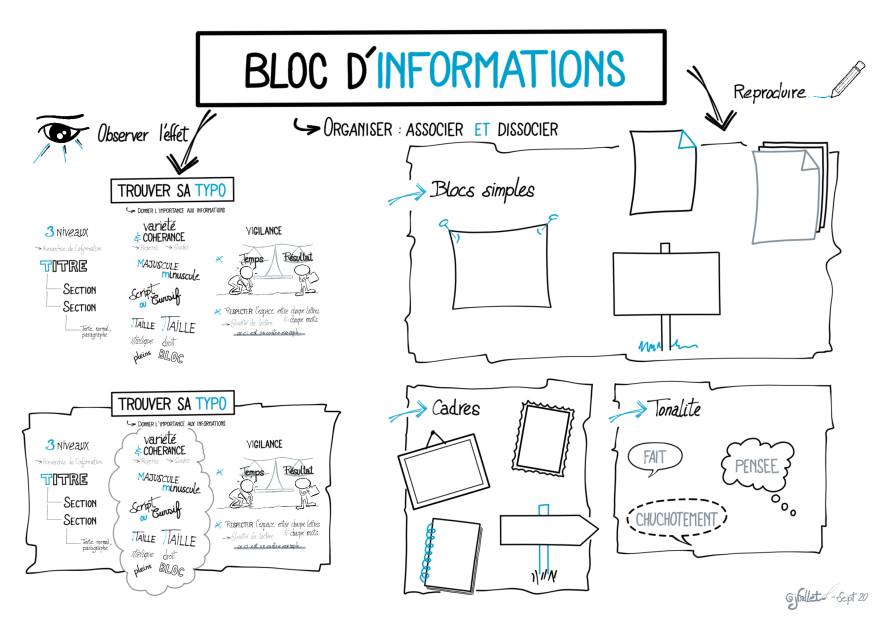

**Figure 6.4. Les blocs d'information**

#### **Bon à savoir.**

Il suffit de dessiner 3 fois un objet simple, pour pouvoir ensuite le reproduire. Et pour ancrer cet apprentissage plus fortement, vous pouvez associer un usage à chaque cadre dessiné : A quel moment vous utiliseriez ce cadre ? Qu'est ce que ce cadre apporte comme sens ?

#### **Fin de la séquence.**

Prenez quelques instants pour apprécier vos différents essais et identifier ce qui vous plait le plus.

3 Giallate CO (+) 8 O

### <span id="page-34-0"></span>**Fiche 4 - Le sens de lecture**

Nous approchons du but, nous avons le contenu, hiérarchisé et les moyens de les représenter Il ne nous reste plus qu'a faire un premier essai guidé par ces quelques principes de mise en page.

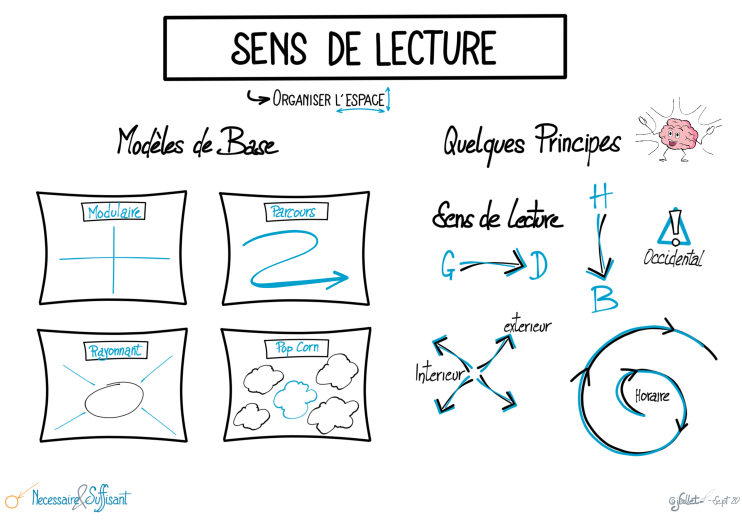

**Figure 7.1. Le sens de lecture**

#### **Etape 1.**

En fonction de votre thème et du nombre de section, choisissez un modèle général parmis les 4 proposés. Prenez celui avec lequel vous êtes le plus en phase.

Prenez votre carnet et posez votre titre en haut, au milieu et encadrez le.

Si vous en ressentez le besoin, vous pouvez à l'aide d'un crayon papier, représenter les différentes zones.

#### **Etape 2.**

Pour chaque section, prenez le temps de pose le titre de la section. Puis écivez le contenu

Veillez à respecter le sens de lecture naturel (ou devrais-je dire culturel) de notre cerveau, à savoir :

- 1. de Gauche à Droite
- 2. du Haut vers le Bas
- 3. de l'Interieur vers l'Exterieur
- 4. dans le sens Horaire

#### **Etape 3.**

Finalisez votre première planche en ajoutant les cadres entre chaque section. Et posez le cadre final

Félicitations, votre première planche est faite.

#### **Fin de la séquence.**

Prenez quelques instants pour apprécier vos différents essais et identifier ce qui vous plait le plus.

3 gjallets COD80

## <span id="page-36-0"></span>**Construction d'un planche pas à pas**

### **CALCUL LITTERAL**

Necessaire Suffisant

**Figure 8.1. Placer le titre**

gjellet-Avida

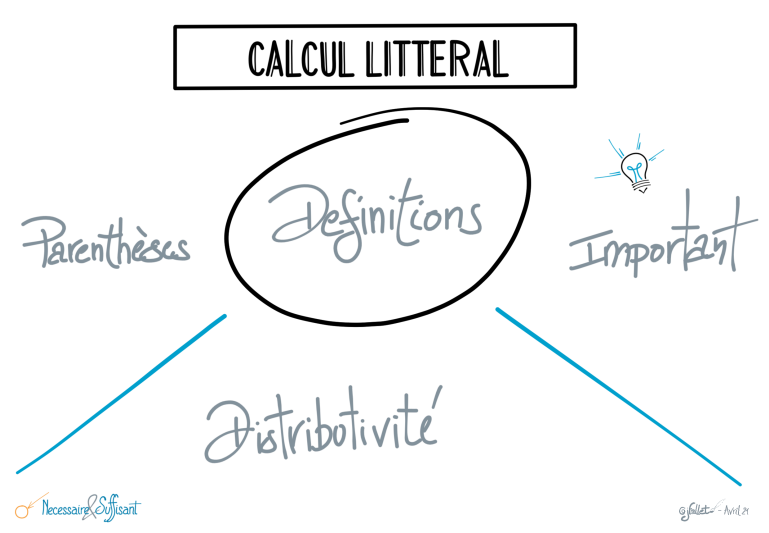

**Figure 8.2. Positionnez les zones d'information**

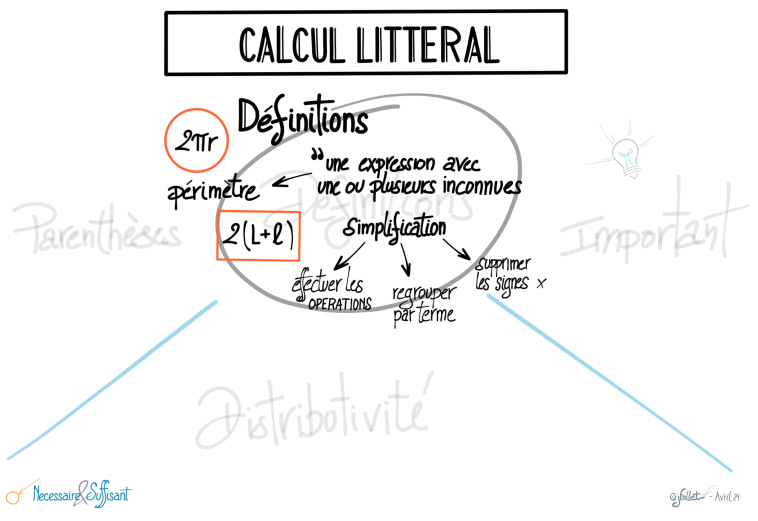

**Figure 8.3. Créez la première zone**

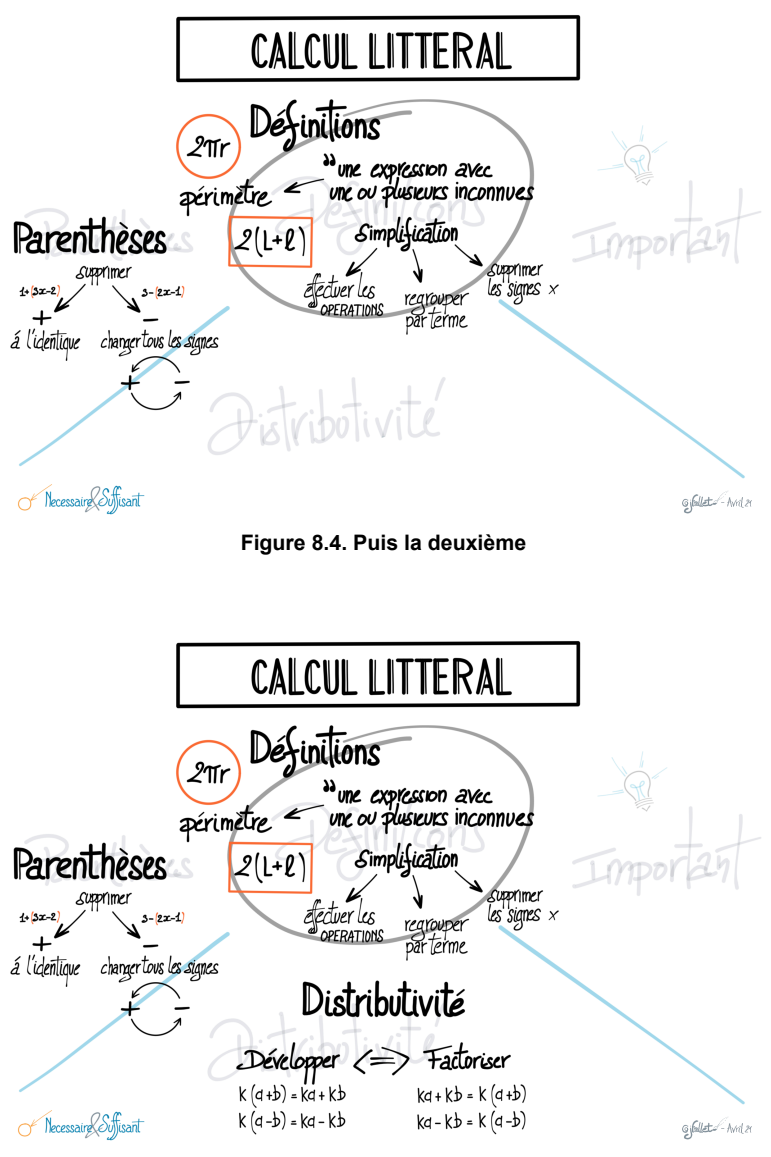

**Figure 8.5. Et la troisième**

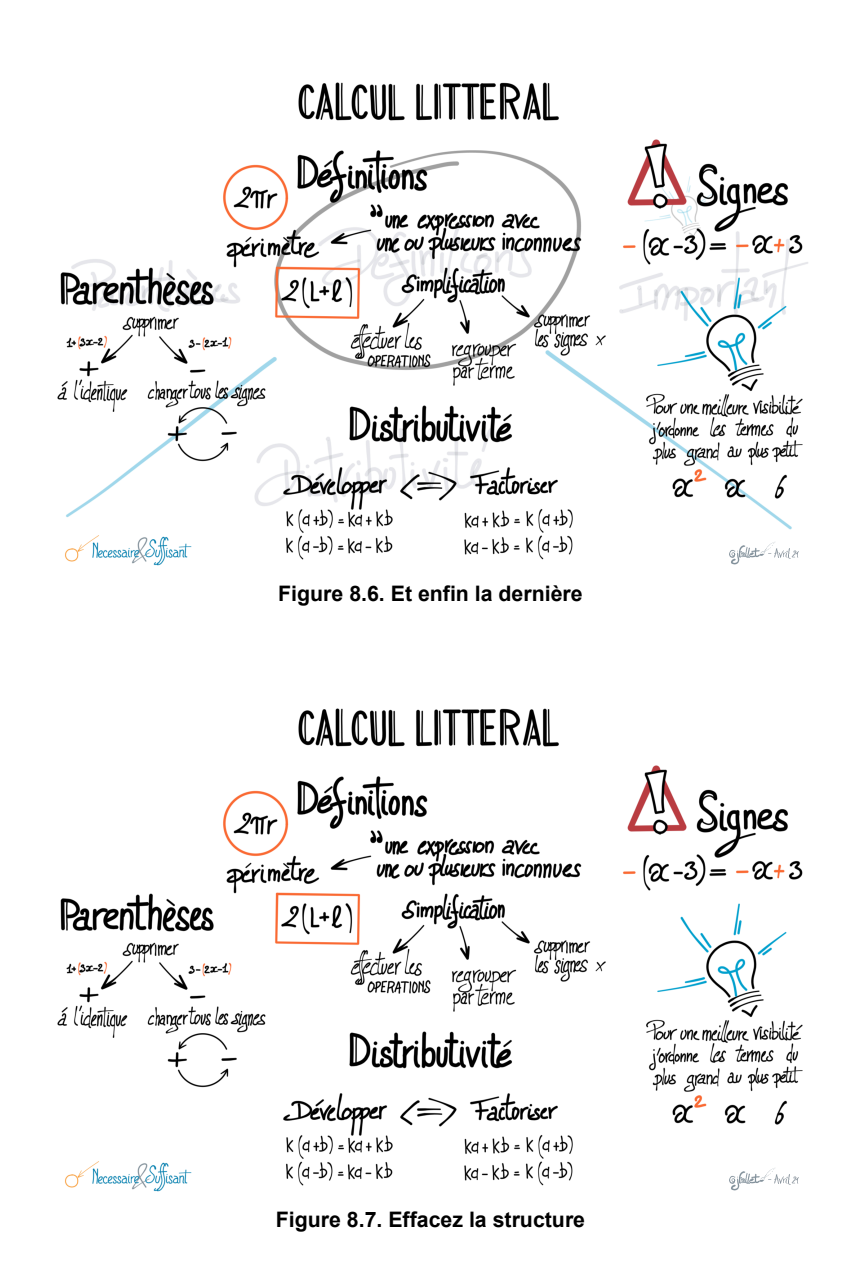

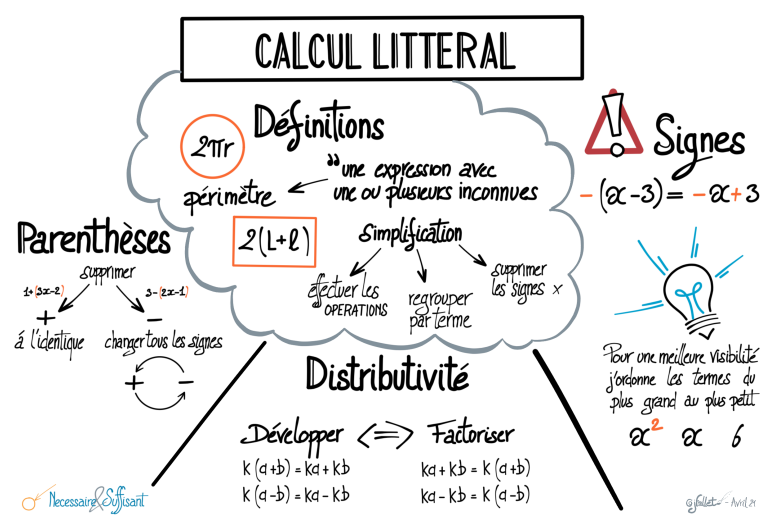

**Figure 8.8. Terminez la planche en encadrant**

## <span id="page-42-0"></span>**Planche - Mathématiques (4eme) Calcul Littéral**

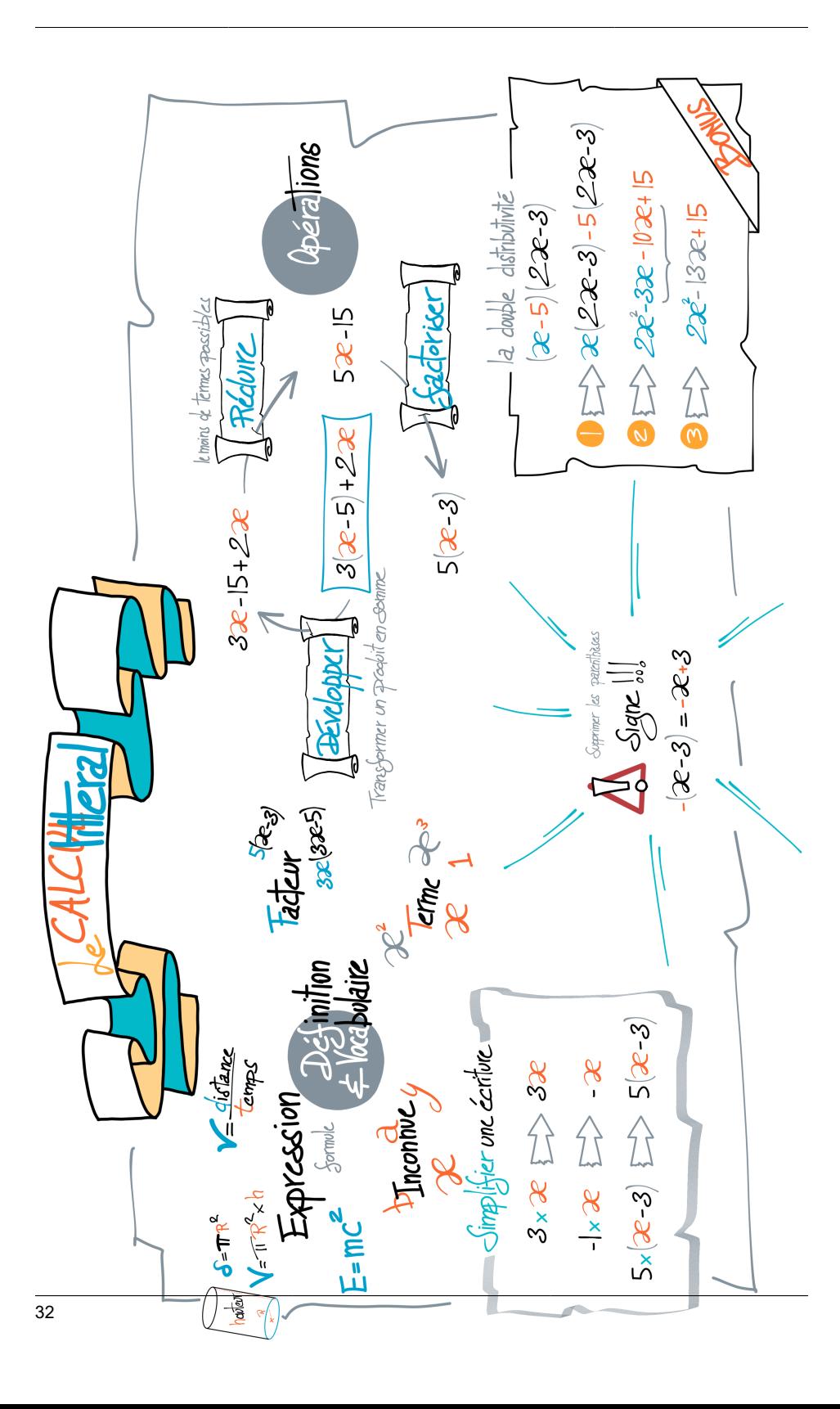

## <span id="page-44-0"></span>**Planche - Physique (4eme) la vitesse**

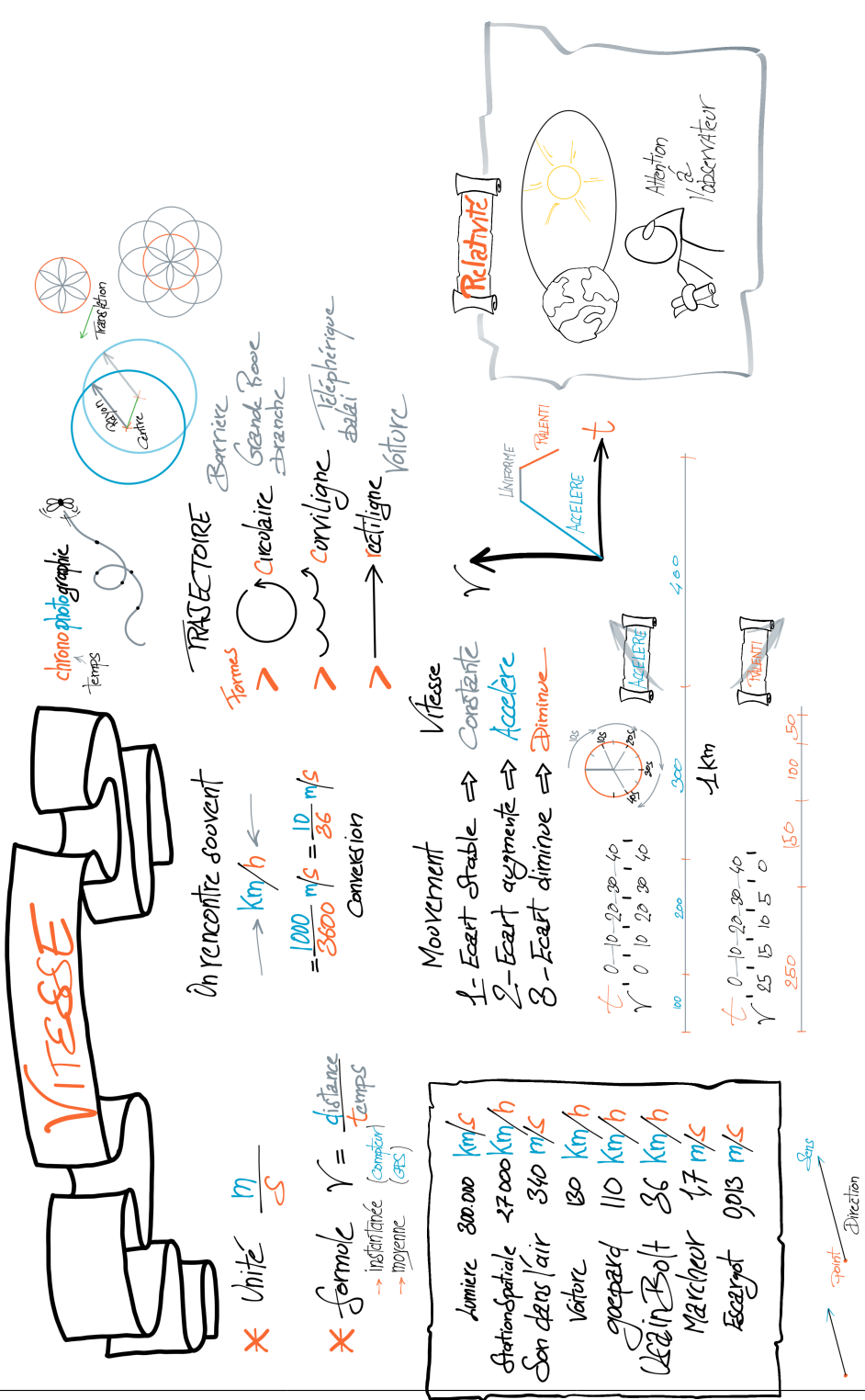

## <span id="page-46-0"></span>**Planche - Physique (4eme) Electricité**

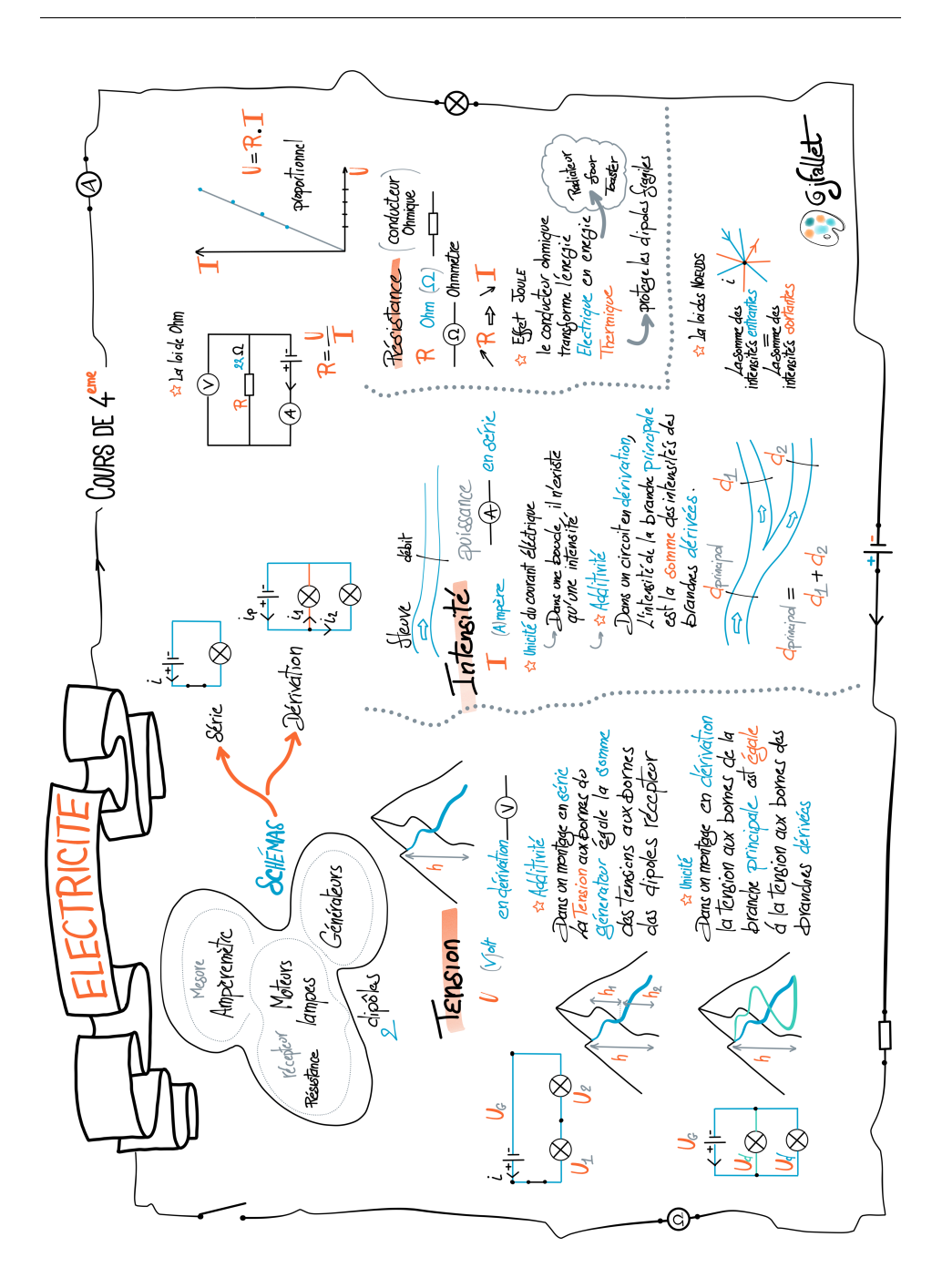

## <span id="page-48-0"></span>**Planche - Histoire (4eme) Révolution**

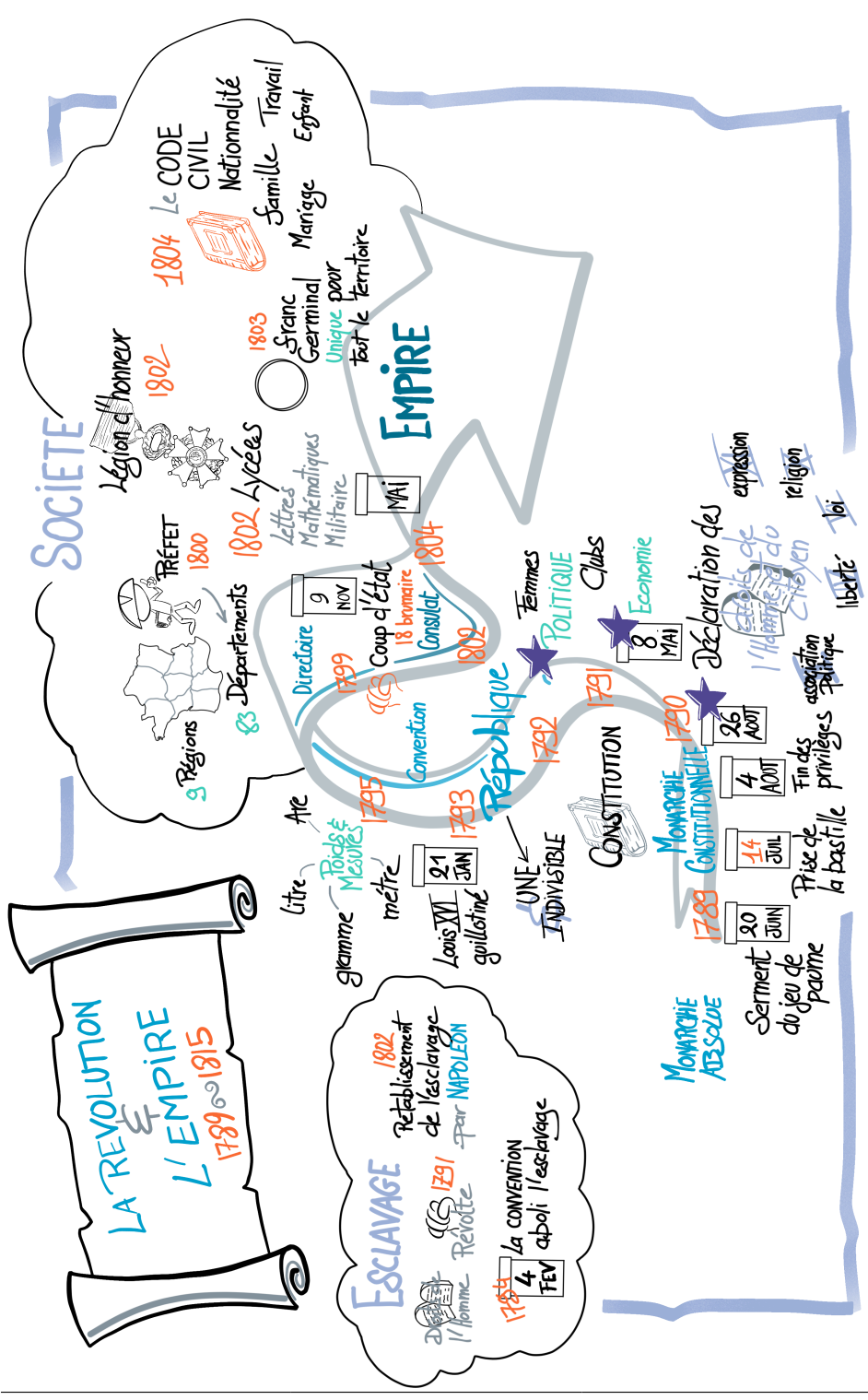

## <span id="page-50-0"></span>Références

## Les livres

 Initiation au Sketchnote, Mike Rohde, [https://www.eyrolles.com/Entreprise/Livre/](https://www.eyrolles.com/Entreprise/Livre/initiation-au-sketchnote-9782212144208/) [initiation-au-sketchnote-9782212144208/](https://www.eyrolles.com/Entreprise/Livre/initiation-au-sketchnote-9782212144208/)

<span id="page-50-1"></span>The xLontrax theory of Sketchnote, Maoro Tosseli, <https://gumroad.com/l/txlxtos>

Training from the BACK of the Room, Sharon L. Bowman. [https://](https://www.oreilly.com/library/view/training-from-the/9780787996628/) [www.oreilly.com/library/view/training-from-the/9780787996628/](https://www.oreilly.com/library/view/training-from-the/9780787996628/)

How to Study in College, Walter Pauk, 2001, Houghton Mifflin Company

## Les vidéos

Improving Cornell Notes With Sketchnoting Techniques [en], Doug Neil, Verbal To Visual, <https://www.youtube.com/watch?v=pZgMpjjgCRA>

### Les sites

Sketchnote Facile, Béatrice Lhuillier, <https://www.sketchnotes-facile.com/>

Marker Power, Nicolas Gros, <http://www.marker-power.com/>

Le plaisir du crayon, Renata,<https://www.le-plaisir-du-dessin-avec-renata.com/>

Rohdesign, Mike Rohde, <https://rohdesign.com/>